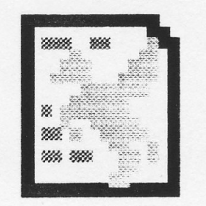

Copyright (c) 1992,1993, 1994 by Pegasoft of Canada Copyright (c) 1992, 1993, 1994 par Pegasoft of Canada.

Designed and Programmed by Ken O. Burtch.

For questions, comments, or orders, please write to the following address:

Pegasoft Honsberger Avenue, R.R.#1 Jordan Station, Ontario, Canada LOR lSO

### Uses libraries from ORCNPascal, Copyright 1991, The Byte Works, Inc.

ORCA/M 2.0, Copyright 1993, The Byte Works, Inc.

This manual and the related software contained on the diskettes are copyrighted materials. All rights reserved. Duplication of any of the above described materials, for other than personal use of the purchaser, without express written permission of Pegasoft of Canada is a violation of the copyright law of the United States and Canada; and is subject to both civil and criminal prosecution.<br>and Pegasus Pascal are trademarks of Pegasoft of Canada. Pegasoft and Pegasus Pascal are trademarks of Pegasoft of Canada. Apple, IIGS, GS and GS/OS are trademarks of Apple Computer, Inc. Unless otherwise noted, trademarks belong to their respective companies.

# Table of Contents

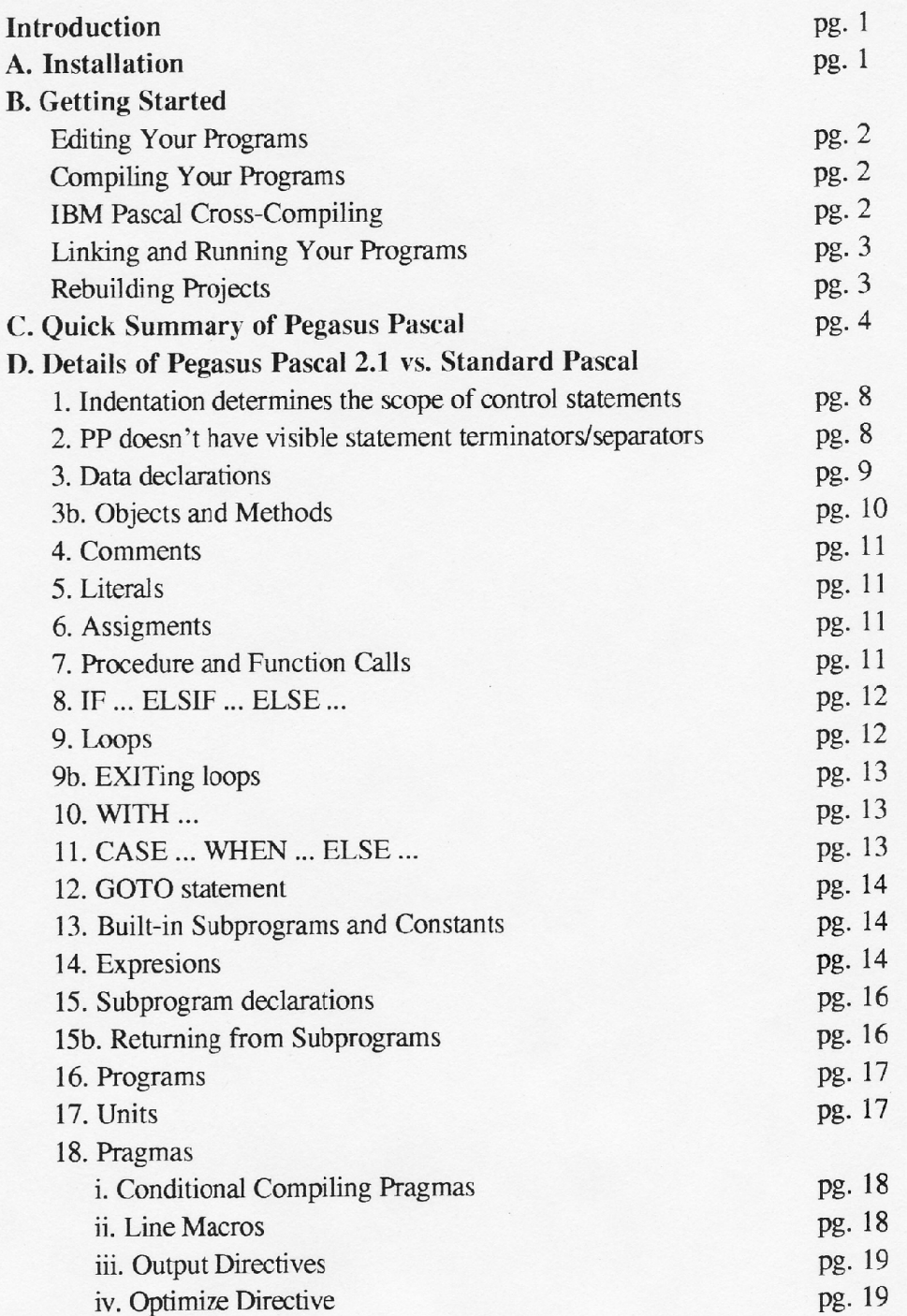

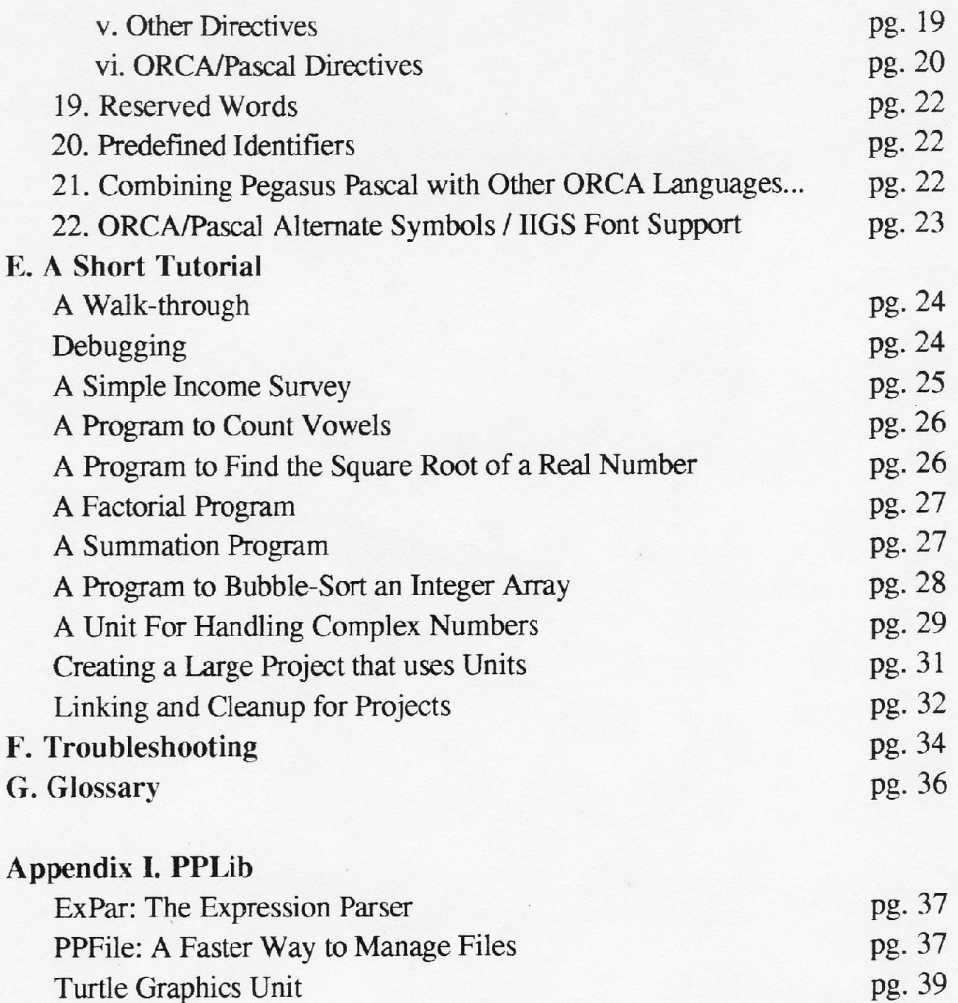

pg.40

 $\mathcal{L} = \mathcal{L} \mathcal{L} = \mathcal{L} \mathcal{L} \mathcal{L} \mathcal{L} = \mathcal{L} \mathcal{L} \$ 

Strings Unit

# **Introduction**

Pegasus Pascal (or PP) is an advanced computer language for the Apple JIGS and the in-house language of Pegasoft. Based on Pascal, it is designed to reduce spurious syntax errors and offer increased functionality. It requires ORCA/Pascal 1.4 or greater and System 6.0 or greater. Although I have tested it extensively, there is always the possibility of bugs. If you encounter a problem, please send me your source . pp file and the . pas file generated by PP, with a description of the bug, and I will try to get it fixed.

This manual assumes that you are already familiar with the ORCA/Pascal computer language and the ORCA shell. **PP** uses many of the same statements found in Pascal, although the format may be different. This manual doesn't contain a Pascal tutorial: there are plenty of books available in local libraries or book stores. Check them out.

For quick starters, read section C.

For a detailed reference, read section **D.** 

For a short tutorial, read section E.

# **A. Step-by-Step Installation**

1. Pegasus Pascal is a shell EXE file for ORCA/Pascal. Place the PP file in the  $\sigma$ tilities folder of your ORCA disk.

2. To make ORCA aware of this new utility, add the following line to the end of the sysc<sub>mm</sub> file in the ORCA Shell/System folder:

### PP  $\star$ U  $\star$ U Pegasus Pascal 2.1

3. Replace the contents of your ORCAPascalDefs folder with the contents of the ORCAPascalDefs folder on your PP disks. These files are up-to-date for System 6.0.1. Note: The names of a couple of toolbox data structures have changed because they conflicted with PP reserved words. Replacing the ORCAPasca <sup>l</sup> Defs folder, *in rare cases,* may force you to change existing Pascal programs.

4. Copy the  $I \text{cons: PP. I}$  con file into the  $I \text{cons}$  folder of your startup disk.

5. There are also help files in the  $He1p$  folder that you can copy into ORCA's utilities:  $he1p$ folder. In particular, the file PP . Errors contains the pre-compiler errors from Section F.

You are now ready use Pegasus Pascal when you start ORCA.

**Problems'?** 

Check the troubleshooting section for more information.

# B. Getting Started

# Editing Your Programs

There is no language type for a PP source program file. I recommend that you use the PASCAL type and end the name of the source file with a . pp. (The icon file is set up for this format.) Edit the file as you would for any other source file.

*A Note on Tabs:* Indentation is important in Pegasus Pascal. PP assumes that the editor tabs are the set to the Pascal defaults (every 8 columns). lfyou have changed your tab settings, keep this in mind.

### Compiling Your Programs

Pegasus Pascal is not like other ORCA languages: it's a utility that translates a Pegasus Pascal program into standard Pascal to be compiled by ORCA's compiler. This process is called pre-compiling; PP is a pre-compiler or <sup>a</sup> "front end" to ORCA/Pascal. Instead of using Compile (or the related commands like CMPLG), you use the PP utility:

#### PP [+CJ [+E] [+L] [+F] [+M] [+T] pathname

PP pre-compiles the source file specified by pathname. If there are no errors, ORCA/Pascal will be invoked automatically to finish compiling your program. The following files are produced:

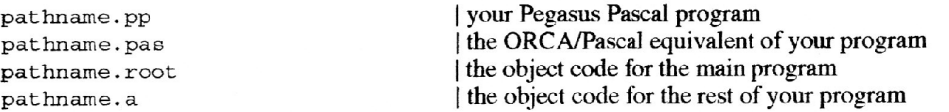

PP can be aborted with ctrl-c (traditional Apple 11 key combo) or open-apple-period (key combo used by ORCA); it can be paused with the spacebar.

If you specify + L, the Pegasus Pascal produces a listing. The listing can be redirected to a file in the usual way (with *> listingfile*) and printed with a word processor, or can be sent to . printer. A listing line looks like this:

Example: A Listing line

32 (9,2 ) WriteLn

32 the line number

9 the indentation of the line, in spaces<br>2 declaration nesting level at the start

2 declaration nesting level at the start of the line (2 is global declarations) a vertical bar appears if no object code is produced for these lines.

<sup>+</sup>E will show the expanded version of lines with macros. For example, if Here is a macro for 'Here is a macro' then you would see something like this during a listing:

```
Example: A Macro Expansion 
57( 9 ,2) writeLn !Here 
    ==> WriteLn 'Here is a macro'
```
The +C option is for a quick syntax check: no pathname. Pas is written to the disk and compiling will be significantly faster. Use this option wheo you've made many changes to your program and you are think there are a lot of bugs. This only works for individual files, not projects.

### IBM Pascal Cross-Compiling

PP supports basic cross-compiling to two popular IBM Pascal's. Pre-compile a file or project with +M to generate Microsoft QuickPascal source code. Pre-compile with +T to generate Turbo Pascal source code. You can copy the ".Pas" file to an JBM machine (for example, with a modem) and compile it. The translated symbols are listed below:

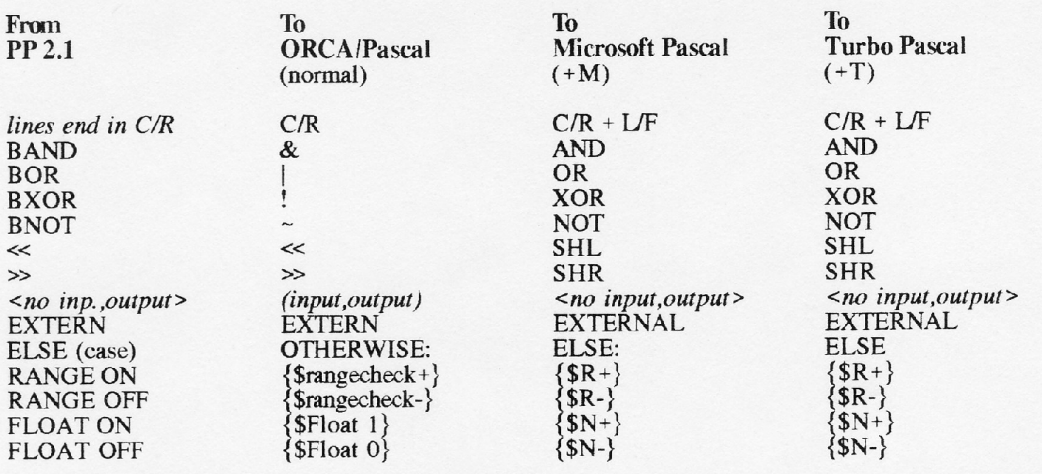

# Linking and Running Your Programs

Link and run the object files as you would in any other ORCA language. For an example of compiling and linking a program, see Section E.

# Rebuilding Projects

PP + F will fully rebuild a project: the project must be described by a file named project in the current directory. PP searches the project list until it finds a program or unit that has been edited. It recompiles that file, and all the rest of the files in the list. If the +F is left out, PP only recompiles files that have been edited. This is usually safe, except when changing the export list of a unit, in which case you must use + F.

For more information on projects, see section E.

# C. Quick Summary of Pegasus Pascal 2.1

For those of you who want to just dive in, here is a summary of Pegasus Pascal. See section D for more details.

Key to symbols: UPPERCASE: a Pascal keyword - you can't use these words for an identifiers *italics:* replace with what the italics refers to; eg. *paragraph* is any legal paragraph []: denotes an optional part to a command bold: a comment ...: you continue in the same way

For example, PRAGMA PExpr [On or Off] means you can type: pragma pexpr pragma pexpr on pragma pexpr off

# Comments, Pragmas and Directives

I - a comment until the end of the line

1\$ *ORCA!Pascal directive* 

### PRAGMA *directive parameters*

Current defined pragmas are: PRAGMA PExpr [On or Off] PRAGMA Set  $ident = (or :=)$  'string' PRAGMA If *ident* = 'string' PRAGMA Else PRAGMA Endif PRAGMA List On or Off PRAGMA Expand On or Off PRAGMA Macro *ident* ( *'param'* [, *'param.* ' .. ] ) ] (or 1= ) *text*  PRAGMA Optimize Space or Off PRAGMA Range On or Off PRAGMA Float On or Off PRAGMA Speak PRAGMA Source *ident* 

## **Literals**

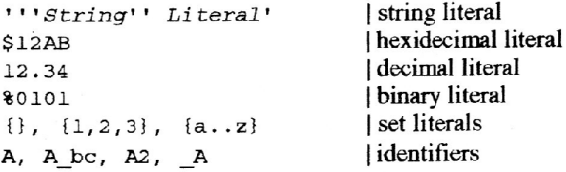

#### Statements

*!Macro* [ ( *'param'* [, *'param2'* . . . ] ) ] ! *Compiler Variable* 

I Macro Expansion

```
GOTO ident 
 ident-label: 
IF expr 
  paragraph 
[ELSIF expr 
  paragr aph] 
[ELSIF ...][ELSE 
   paragraph] 
WHILE expr 
    paragraph 
REPEAT 
   paragraph 
UNTIL expr 
FOR var= (or : =) exprl .. expr2 (or exprl DOWNTO expr2) 
    paragraph 
WITH var [,var ... ) 
    paragraph 
CASE v ar 
[WHEN label [,Label . . . ) 
  paragraph 
[WHEN label ... ]]
ELSE 
   paragraph 
EXIT [ IF expr 
       [ paragraph ] ]
```
*ident[dereference/fjeld/indi cee]* = (or :=) *expr Assignment statements may contain* &, *the reflexive operand.* 

```
mypro cparame [ & parame2 ... ]
```
# **Data Declarations**

```
CONST Cl. = literal or ident 
           [ c2 = literal or ident ... J 
VAR vl. [, v2 . .. ] : variable type 
           [ = i n i t ial - value ] 
           [ v3 .•• ] 
TYPE tl = type d e fini tion or object definition 
           [t2 = type definition ...]LABEL i den t1. [, ident2 ... ]
```
**Built-in Subprograms** 

INC variable [, amount] DEC variable [, amount] or any ORCA/Pascal subprograms

## **Subprogram Declarations**

```
PROC name-ident [formal_params]
  declarations
BEGIN
 paragraph
END name-ident
FUNC name-ident : type (or name-ident( [formal_params] ) : type)
  declarations
BEGIN
  paragraph
END name-ident
RETURN [IF expr
   [ paragraph ] ]
PROC or FUNC ... EXTERN
PROC or FUNC ... FORWARD
PROC or FUNC ... PRODOS(call-num)
PROC or FUNC ... TOOL(toolset-num, tool-num)
PROC or FUNC ... USERTCOL(\text{tool}\ \text{set-num}, \text{tool-num})
PROC or FUNC ... VECTOR(vector-address, tparam)
```
### **Method Declarations**

PROC class.method declarations **BEGIN** [INHERITED method] paragraph END class.method

FUNC class.method declarations **BEGIN** [INHERITED method] paragraph END class.method

# **Program Declarations**

```
PROGRAM 
[ [ FROM system or 'path' ] USES ident, ident2, .... 
[\ldots] ]
  declarations 
BEGIN 
  paragraph 
END 
UNIT 
[ [ FROM system or 'path' ) USES ident, ident2, . .. . ) 
[ \ldots ]exported data declarati ons& exported subprogram headers 
IMPLEMENTATION 
  internal data declarations & comple ted subprograms
```
END

# D. Details of Pegasus Pascal 2.1 vs Standard Pascal

#### 1. Indentation determines the scope of control statements

Standard Pascal has a compound statement which is a set of statements starting with the keyword BEGIN and ending the with the keyword END. PP *uses* paragraphs instead, which are equally indented statements with possible blank lines in between. (Blank lines include lines containing only comments.) Common statements are grouped into paragraphs. Thus, it is extremely important to keep your indentation nicely even. Paragraphs may be used throughout <sup>a</sup>program.

Consider the IF statement in standard Pascal:

```
if i > 3 then begin
WriteLn('i is > 3');
WriteLn ( 'OK?') ; 
end;
```
The conditional lines must be indented in PP:

```
if i > 3 WriteLn 'i ie > 3 ' 
     WriteLn 'OK?'
```
The indented lines are a paragraph that will be executed if i is greater than 3. The paragraph may contain a blank line:

> if i > 3 WriteLn 'i ie > 3' WriteLn 'OK?' | This will be executed if  $i > 3$

The second WriteLn will be executed the same time as the first one. However, it will be considered OUTSIDE of the IF if it's outdented:

> if i ) <sup>3</sup> WriteLn 'i is > 3' WriteLn 'OK?' | This will always be executed

A Strange Case: Consider the IF statement. Because paragraphs use indentation, you can always indent an ELSE (or ELSIF) part more than the IF part, as long as the ELSE is not indented as far as the conditional statements paragraph:

> if i ) <sup>3</sup> WriteLn 'OK.' ELSE | This is weird, but it works

BUT if there is an empty conditional paragraph, it isn't legal since the ELSE *becomes* the paragraph:

if i > 3 ELSE | Else *is* the conditional - get an error

The general rule is to keep statements like IF ... ELSIF ... ELSE lined up evenly. It looks nicer, and you won't run into this problem.

#### 2. PP doesn't have visible statement terminators or separators

PP doesn't use semicolons (;) to end statements; in fact, if you use them, you'll get a warning. Each statement must be on a separate line. If you have a very long line, you can break it up with the hypen symbol(--). The hypen must be the last symbol on the line.

 $x := 3 + (4 + 2)$  | This is good  $x := 3 + ( - - )$  $4 + 2$  | This is good  $x := 3 + ($  $4 + 2$  | This is BAD

This also means you can't use one-line IF's or WHILE's:

if  $x > 3$  WriteLn 'wow!' | This must be on 2 separate lines

#### 3. Data declarations

```
CONST CI = literal or ident
          [ c2 = literal or ident ... ]VAR vl [, v2 ...] : variable type
          [ = initial-value ][v3...]TYPE t1 = type definition or object definition[t2 = type definition ...]LABEL identl [, ident2 ...]
```
Data declarations let you define the meaning of the information identifiers in your program. Standard Pascal requires these declarations to occur in the following order: labels, constants, types, and lastly, variables. In PP, these declarations may occur in any order, even interspersed with each other. This way, programmers can group their declarations by use or some other criteria.

```
| Window stuff
Const WindowConst = 25Var WindowVar : SomeWindowType
Type MyWindows = array[1..WindowConst] of grafportptr
| Menu stuff
Const MenuConst = -5 | no problem in PP!
Var MenuVar : SomeMenuType
```
Records have no END in their definitions, but fields belonging to the record must be in an indented paragraph:

```
Type MyRec = record
          fl : AField
          f2 : AnotherField
          | No END needed
```
Variant records are similar, except that they resemble PP's CASE statement:

```
Type MyVariantRec = record
          case tag : boolean | tag field is optional
          when true
              fl : integer
          when false
              f2 : longint
```
Simpe variable declarations can have an optional default value:

var Totall, Total2, Total3 : integer  $= 0$ | Totall, 2, 3 start off as zero

Variables can also be external:

var i : extern integer (i is in my assembly language files

Statement labels are identifiers instead of numbers.

Label OverHere, OverThere

```
3b. Objects and Methods
       [OBJECT [( SuperClass )]
            [field-list ("instance-variables") ]
            [\ldots][PROC method-name params or PROC method-name OVERRIDE or
             FUNC method-name (params) : type or FUNC method-name OVERRIDE]
            [\ldots]PROC class.method
        [ declarations ]
       BEGIN
         [ INHERITED method ]
         [ statements ]
       END class.method
       FUNC class.method
        [ declarations ]
       BEGIN
         [ INHERITED method ]
         [ statements ]END class.method
```
Pegasus Pascal offers the same basic object-oriented programming features of ORCA/Pascal. You can declare objects and methods, inherit instance variables from superclasses, etc. Except for the removal of ENDs and semicolons, the use is the same:

**Object Declaration Examples:** 

```
Type vehicle = OBJECT
      Weight : integer
      Speed : integer
            : integer
      x, y
      proc Move DistanceX, DistanceY : integer
      proc DrawIt
     car = OBJECT( vehicle )ManualTransmission : boolean
      Origin : Country
      proc BeepHorn
      proc DrawIt override
```
**Method Declarations Examples:** 

```
proc Vehicle. Move
begin
   x = \& + \text{DistanceX}y = \& + \text{DistanceY}end Vehicle. Move
```

```
proc Car. DrawIt
  var xl, yl : integer | some local variables
begin
```

```
inherited DrawIt | execute Vehicle.DrawIt first
 insert statements to draw a car here 
end Car.Drawit
```
#### 4. Comments

I - a comment until the end of the line

Standard Pascal uses ( $*...*$ ) and  $\{... \}$  to signify comments in a program. As you've seen, PP uses the vertical bar () to signify a comment. A comment always runs from a vertical bar to the end of a line, unlike Pascal comments that require a closing symbol. Lines containing only comments do not affect paragraph indentation.

> if i = 4 a= b  $c = d$  will execute only if i = 4  $c = d$

### *5.* Literals

Literals are constants that are defined outright in a program. Literals are the same as standard Pascal, except: PP also supports binary literals like  $%1011$ . A binary literal starts with a per cent sign  $(%$  and must contain a multiple of 4 hinary digits.

Set literals have a minor change: they use curly set brackets ({}) instead of the less-appropriate square brackets ([]).

> $MySet = {a,b,c}$  $Eight = $1000$

### 6. Assignments

*ident[dereference/field/indices]* = (or i=} *expr* 

PP allows the equal sign  $(=)$  or colon-equal  $(:=)$  to be used for assignment.

The assignment statement supports a reflexive operand. Something is reflexive if it acts upon itself. If an ampersand  $(\&)$  appears in the right side of an assignment statement, it will refer to the identifier (without any  $[]'$ , etc.) on the left side. Pronounce the ampersand as "itself'.

> $i = 5$  | same as  $i := 5$ Total =  $\epsilon$  + 2 List  $[1] = \& [2]$  $\vert$  same as Total = Total + 2  $a = b = c$  $\texttt{same as List}[1] = \texttt{List}[2]$ same as  $a := (b = c)$

#### 7. Procedure and Function Calls

*myproc params* [& *params2* ... ]

Procedure calls have no parentheses (()), resembling the built-in procedures in BASIC. They support a reflexive operator in a similar way to assignments. Using  $\&$  after a parameter list will re-invoke the procedure with any parameters that follow the &. Pronounce the ampersand as "and again with".

> LineTo x, y LineTo x1,y1 & x2,y2 & x3,y3, & x1,y1

I invoke LineTo 4 times

Unlike standard Pascal, procedures may not be used as parameters to procedures.

Unlike procedures, function calls require parentheses.

 $MyVar = 1.0 / sin(0.5)$ 

# 8. IF expr ... ELSIF expr ... ELSE ...

```
IF expr 
   paragraph 
[ELSIF expr 
   paragraph] 
[ELSIF ...][ELSE
```
paragraph]

We've already seen the IF several times. The keyword THEN is omitted and the conditional lines should be in an indented paragraph. PP allows ELSIF parts to an IF, just like Modula and Ada:

> if  $i > 3$  $a = i$ elsif  $i > 1$  |  $b = i$  executes only if  $(i \le 3)$  and  $(i > 1)$  $b = i$ else WriteLn 'i is less than 2'

#### 9. Loops

WHILE expr paragraph

REPEAT

paragraph UNTIL expr

FOR  $var = \{or : =\} \text{expr1} \dots \text{expr2} \text{ (or expr1 DOWNTO expr2)}$ paragraph

PP uses the same 3 loops as used in Pascal: While (pre-test), Repeat (post-test), and For (iterative). For any loop, the statements to be repeated must be indented.

The REPEAT statement is the same as in standard Pascal:

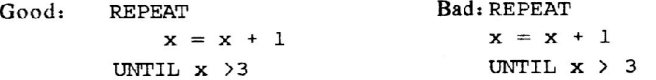

The WlllLE statement does not use the keyword DO:

while i > j i = & - l Wri teLn i

The FOR statement has undergone several changes. Like an assignment, equals(=) may be used instead of:=. The range is specified as a subrange with an ellipsis (..) instead of the keyword TO. (The keyword DOWNTO works if you want to loop backwards through the range). And like the WHILE, the keyword DO is omitted.

> for  $i = 1..5$ Write Ln i for  $i := 5$  downto  $l$ WriteLn i | same as Pascal's "for i  $=$  1 to 5 do begin"

### 9b. EXITing loops

EXIT [ IF *expr* 

[ paragraph ) )

You can stop repeating any loop with the EXIT statement, which returns you to the next statement after the end of the loop. If you use an IF c1ause, you will only leave the loop if the c1ause is true. If you inc1ude the optional indented paragraph. the paragraph is executed before you leave the loop.

```
While x > yif a > b or c < d 
           exit 
     x = k + 1Repeat 
     x = \kappa + 1exit if StrArray[x] 
'I found it' 
                            | same as "exit if a > b or c < d"
                            leave the while loop 
           WriteLn 'I found it - now I will the exit the loop' 
Until x > StrArraySize
```
### 10. WITH ptr/record ...

WITH var [,var . .. ) paragraph

The WI1H statement has no DO. The lines to be prefixed should he in an indented paragraph.

with reel, rec2 WriteLn Field

### 11. CASE ... WHEN ... ELSE ...

```
CASE var 
[WHEN label [, Label ...]
   paragraph 
[WHEN label ... ]]
ELSE 
   paragraph
```
CASEs have undergone several modifications. The keyword OF is omitted. Case labels have no colons; they are proceeded with the keyword WHEN (to hilight the cases). Instead of an optional OTHERWISE: part, PP has a required ELSE part. As usual, all the conditional statements must be in indented paragraphs.

```
case errorMessage 
when fatalError 
   Di spl ayBewilderingMessage 
   DoHorribleDeathToMakeUserScream 
when seriousError, toolboxError
   DoHorribleDeathToMakeUserScream 
else CraehToSyetemMonitor
```
Never indent the WHENs.

# 12. GOTO Statement

GOTO statement-ident  $\mathfrak{statement}\cdot\mathrm{ident}\cdot$ 

Statement Labels and GOTO labels are identifers instead of the traditional numbers; if you use numbers, you will get an error message. Because indentation is the key to keeping track of paragraphs, statement labels must always be properly indented to avoid ending paragraphs prematurely.

```
IF x > 3WriteLn 'Good'
   Here:
            | y = x executes if x > 3y = xIF x > 3WriteLn 'Good'
            ends x > 3 paragraph with the WriteLm
Here:
   v = x|y = x always executes
```
The GOTO statement hasn't changed.

goto Here

### 13. Built-in Subprograms and Constants

INC variable [, amount] DEC variable [, amount]

PP knows all the built-in procedures, functions and constants of ORCA/Pascal. Remember that procedure calls in PP don't use parantheses. For a list of the predeclared identifiers, see D/20.

WriteLn 'WriteLn is a built-in procedure in ORCA/Pascal'

PP has two other built-in procedures. INC will add 1 to a variable. DEC will subtract 1 from a variable. The optional expression is the amount you want to inc/dec the variable, if it's other than one.

inc x | same as  $x = x + 1$  (or  $x = 2 + 1$ )  $\vert$  same as  $x = x - 1$ dec x | same as  $x.r = x.r + 1$ inc x.r dec  $x[2]$ , 3 | same as  $x[2] = x[2] - 3$ 

#### 14. Expressions

PP uses Modula-2's and BASIC's order of operations (operator precedence): unary operations, brackets, multiplication/division, addition/subtraction, relations (>, =, etc.), then boolean operations (and, or, etc.). Using this order reduces the number of brackets you need in expressions. In general, it's easier to use PP's order-of-ops than standard Pascal's. Consider the statement:

if  $x = 1$  and  $y = 2$ 

In standard Pascal, the expression results in a type incompatibility error. Pascal evaluates expressions like this leftto-right. " $x = 1$  and" is part of a boolean expression, but y is an integer, and you can't AND an integer.<br>In Pegasus Pascal, AND, OR and XOR are always evaluated LAST. The expression " $x = 1$ " (boolean) can be ANDed with " $y = 2$ " (boolean); there is no error.

Examples:  $| i = \rangle (3 * 2) + (4 * 5) = \rangle 26$  $i := 3 * 2 + 4 * 5$ 

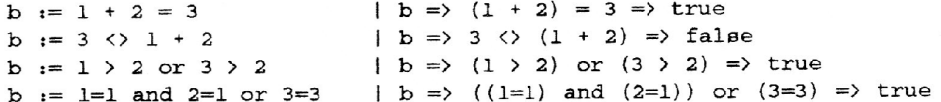

### PRAGMA PExpr can force PP to use the standard Pascal order of operations. The following operators have changed to new keywords/symbols from those used in ORCA/PascaJ:

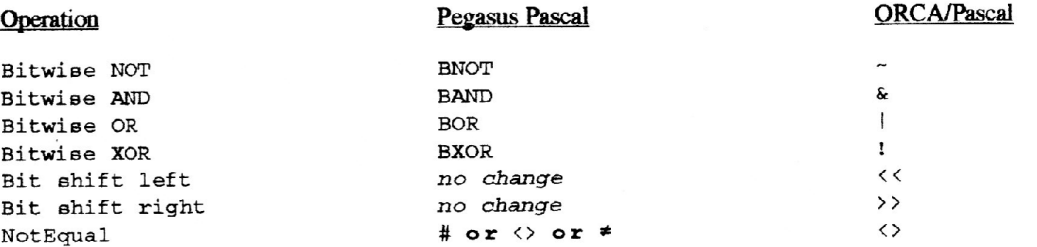

#### Example:

 $x = y$  BAND  $\text{01111111}$ 

Const statements may have numeric expressions on the right side of the equals sign. The compiler recognizes  $+,-,*/$ (use  $I$  for DIV), (), \*\* and most ORCA functions. There are a few limitations:

I. The expression may not contain identifiers;

2. The expression cannot start with a function.

'3. Numbers cannot be in hex or binary format.

4. Negation will not work properly in all cases (eg. -2+1 will cause an error);

5. Some operators, notably\*\*, only work for integer values.

### Example:

program  $\texttt{Const} \times 1 = 1$ begin  $x2 = 0.1$  $x3 = 0 + abs(1)$ x4 x5 x6 x7 xB x9  $x10 = 0 + random$  $x11 = 0 + randomdouble$  $x12 = 0 + random$ integer  $x13 = 0 + random$ longint  $x14 = 0 + round(0.5)$  $x15 = 0 + \text{sgn}(-5)$  $x16 = 0 + \sin(0.5)$  $x17 = 0 + \sqrt{2}(0.5)$  $x18 = 0 + \sqrt{3}$  $x19 = 0 + \tan(0.5)$  $x20 = 0 + \text{trunc}(1.7)$  $x21 = 0 + ord('a')$  $x22 = 0 + (3 + 12) / 4$  $= 0 + \arccos(0.5)$  $= 0 + \arcsin(0.5)$  $= 0 + \arctan(0.5)$  $= 0 + \cos(0.5)$  $= 0 + \exp(0.5)$  $0 + \ln(0.5)$ ScreenPixels =  $640 * 200$  | number of pixels on  $640x200$  screen

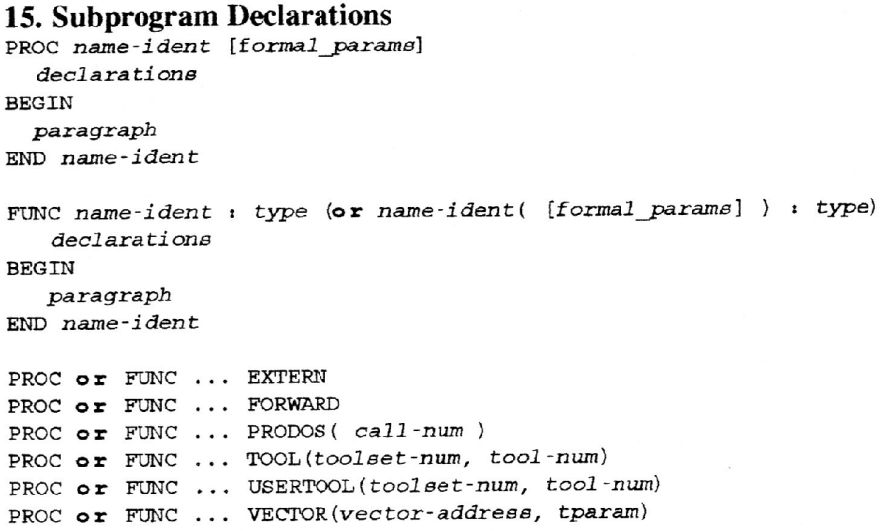

PP procedures are dedared by the keyword PROC instead of the keyword PROCEDURE (Do you know how many times I've misspelled PROCEDURE when I've heen in a hurry?!) and the parameter list has no enclosing parentheses ( ()). The header must occur on one line unless the hypen is used.

proc MyProc var  $x, y$  : integer; j : ptr

PP functions are declared by the keyword FUNC instead of the keyword FUNCTION. The parameter list requires the parentheses.

func MyFunc ( i : integer ) : boolean

Any of ORCA/Pascal's special keywords can be used: forward, tool, prodos or extern, and even univ parameters. They all work the same way as in ORCA/Pascal:

<sup>p</sup> roc AnAseemblyLanguageProc extern

The executable part of the procedure or function is an indented paragraph enclosed by the keywords BEGIN and END. The keyword END must be followed by the name of the subprogram.

```
proc MyProc 
   func MyFunc 
integer· 
  begin
      MyFunc = 0end MyFunc
begin 
   WriteLn 'Hey! A procedure!'
end MyProc
```
See D/3b on how to declare methods.

### 15b. Returning from Subprograms

```
RETURN [IF expr
```
[ *paragraph* ] ]

The return statement will force the early termination of a procedure or function, much in the way exit works with loops. If the optional if clause is used, the subprogram will only terminate if the clause is tme. If the optional

indented paragraph is included, it is executed before the subprogram is terminated.

```
Func SomeMathFunction(x, y : integer) : integer
begin
      return if y = 0WriteLn 'Error: can''t divide by 0'
             SomeMathFunction = 0SomeMathFunction = x * * 4 div y
end SomeMathFunction
```
#### 16. Programs

```
PROGRAM
[[ FROM system or 'path' ] USES ident, ident2, ....]
[\ldots]declarations
BEGIN
   paragraph
END
```
Programs start with the keyword PROGRAM; no name follows, nor any input/output specification. PP always assumes that you'll want to use the the standard INPUT for Read's and OUTPUT for Write's. You need no \$Keep directive: PP automatically keeps your object code . A short example program:

```
program
begin
 WriteLn 'This is really short.'
end
```
If you have a USES list, it must come before any declarations and more than one USES is allowed. Here are some examples:

```
| looks for MyUnit in the current directory
Uses MyUnit
                           | (prefix 8).
                           | looks for x and y in the misc subdirectory.
From 'misc:' uses x, y
                           It is not supported yet)
                           | same as old "Uses Common".
                                                        Use
From System uses Common
                           | for toolsets & units in 13:ORCAPascalDefs.
```
### 17. Units

```
UNIT
[[ FROM system or 'path' ] USES ident, ident2, ....]
[\ldots]exported data declarations & exported subprogram headers
IMPLEMENTATION
   internal data declarations & completed subprograms
```
**END** 

Like programs, units start with the keyword UNIT without any name. A \$keep is automatically generated for you. The keyword INTERFACE is omitted, and as is the period (.) after the END.

```
unit | a very short unit
implementation
end
```
Compiler variables and line macros cannot be exported from a unit. Unlike standard Pascal, forward subprograms and subprograms exported from a unit may have

parameters when they are completely defined. This let's you copy and paste a procedure header into a unit's export area without deleting the parameters first. PP checks to make sure all the parameters were declared previously, but it makes no other checks.

#### Example:

```
unit proc DrawTriangle x, y : integer
implementation 
proc DrawTriangle x,y : integer | "x,y : integer" part is optional
begin 
end DrawTriangle
end
```
#### Example:

```
program 
func CheckStatue 1 boolean forward 
func Check:Status 
boolean I ": b oolean" part ie optional 
begin 
  \cdotsend CheckStatus 
begin 
end
```
### 18. Pragmas

A pragma is a compiler directive. Unlike an ORCA/Pascal directive, a pragma is a statement: it must occur on a line by itself, and it should follow the paragraph indentation rules.

i. Conditional compilation pragmas: Suppose you have a program that contains WriteLn's at strategic places to print out debugging messages. If your program is working, you don't want to compile the messages, but if a bug comes up, you want them there.

Conditional compiling lets you inform the compiler of sections of your program that you may (or may not) want compiled.

In order to conditionally compile, you have to define a compiler variable. PP lets you declare up to 16 variables. You can think of them as a special kind of string variable that only exists while the compiler running. Their scope is from the line where they are declared to the end of the program, and for that reason they usually appear before PROGRAM or UNIT.

```
PRAGMA Set cornpi l erVarai ble = 'e tring' 
                                                 | declare a compiler variable
```
#### Example:

pragma set UseDebugStatements = 'yes' pragma eet ComputerNam<sup>e</sup>= 'Apple IIGS'

PRAGMA If *ident* = *'e tring'* Checks the compiler variable to see if it matches string. If it does, the statements following the If directive will be compiled.

PRAGMA El ee Begins compiling if PP wasn't compiling, or else stops compiling if it was.

PRAGMA EndIf End of a conditional compile. Always compiles the statements that follow.

You can't nest conditional compiling statements. A second PRAGMA if will simply override the proceeding conditional compiling PRAGMA.

pragma Set Fruit = 'Oranges' pragma If Fruit = 'Oranges'

```
WriteLn 'We bought some oranges.'
pragma EndIf | optional if in front of another pragma if
pragma If Fruit = 'Apple'WriteLn 'We bought eome apples.' 
pragma Else 
WriteLn 'We didn''t buy apples.• 
pragma Endif 
WriteLn 'We went home afterwards.'
```
is the same as

WriteLn 'We bought some oranges.' WriteLn •we didn''t buy apples. ' WriteLn 'We went home afterwards.'

You can test two compiler variables with ! (see below):

pragma if  $x = 1y$ 

ii. Line Macros: Anyone who has used ORCA/M will know what a macro is. Micol Advanced BASIC users may have used Aliases, which are very similar. Line macros are convenient for short forms of often used statements or <sup>p</sup>ieces of statements. A line macro is a macro limited to a single line of text. When a macro is encountered, the compiler "expands" the macro: unlike a procedure call, the text of the macro is actually inserted into the line in your program to form a new source line.

PRAGMA MACRO name[ ( *'paraml'* [, *'param2'* ... ] ) J = text - Defines a new line macro named *name* for the specified *text.* A macro may contain another macro, but remember that macros are only expanded when they are encountered in a source line.

Iname - Expands the macro or compiler variable, substituting the previously defined text in the source line.

```
p rogram 
  pragma macro Hello= 'Hello there!' 
  pragma macro ArraySize = 1..100Var AnArray : array[ !ArraySize ] of integer
      i : integer 
begin 
  WriteLn 'This is a test.'
  WriteLn !Hello 
  for i = 1ArraySize
. . .
```
is the same as

```
program 
  Var AnArray : array [ 1..100 ] of integer
      i : integer 
begin 
   WriteLn 'This is a test.'
   WriteLn 'Hello there!'
   for i = 1..100\ddots
```
Line macros can also have parameters. These parameters work in a similar way to macro parameters in the C language. The formal parameters are a list of substrings which can be replaced anywhere in the macro. For example,

pragma macro WriteValue('X' ) = WriteLn 'The value of Xis *',X: O,* '·'

Notice the quote marks around the parameter 'X'. Since X must he a string, only upper case X's are replaced: parameters are case-sensitive. When expanded, every occurance of the letter  $X$  in the macro will be relpaced, even if it is in a string literal like 'The value of  $X$  is '.

```
- - > 
= > 
       !WriteValue('Total')
       WriteLn 'The value of Total is ',Total:0,'.'
      WRITELN 'The value of Total is ', TOTAL: 0, '.'| param substring replaced
                                                          resulting line
```
Care must be taken in creating macros for expressions. For example, consider a macro for squaring any expression:

pragma macro Square  $('-x') = ((-x) * (-x))$ 

The tilda  $(\sim)$  is not used in Pegasus Pascal. If we had used 'x' instead of ' $\sim$ x', an expansion like

 $y = 1$ Square ('x')

would cause an infinite number of substitutions. (That is, x's in the string would be replaced with x's, and those x's would be replaced, and so on.) Pegasus Pascal would "time out" after a large number of substitutions and give you an error. This problem will also occur with 'xl' or 'xCoordinate' or 'twoxtwo'. With '-x', the tilda disappears after one replacement and the problem is eliminated.

Also, notice the parentheses. It is usually a good idea if, for macros of expressions, to enclose the whole expression in a set of parentheses as well as enclosing each occurance of the formal parameter. That way, expressions like:

 $y = !$  Square('x + y') \*\* z  $- - 5$  $((x + y) * (x + y))$  $\Rightarrow$  Y = ( (X + Y) \* (X + Y)) \*\* Z

will evaluate correctly.

iii. Output directives: LISTING is used to turn a compiler listing off or on. EXPAND is used to turn the macro expansion display on or off. These override any +Lor +E options used with the PP shell command.

pragma listing on pragma expand off

iv. Optimize directive: OPTIMIZE SPACE: Tells the compiler to compress the program as much as possible: literally, it inserts the word PACKED in front of every occurrence of the word SET, FILE, RECORD or ARRAY (if there isn't one already). OPTIMIZE OFF: Stops optimizing. You can further optimize your programs for space and time using the ORCA/Pascal *Soptimize directive*.

#### v. Other directives:

PRAGMA System *eye tem\_ident* Specifies the source machine/language for a cross-compiler. (eg. Pragma System Apple\_IlGS) This pragma is ignored in PP 2.1.

PRAGMA Range on or off Turns range checking on or off. This is the same as ORCA/Pascal's \$RangeCheck+ and \$RangeCheck-. The default is ORCA's default The pragma is translated when cross-compiling.

PRAGMA Float on or Off Turns on or off a coprocessor math board, like Innovative Systems FPE 68881 card (available through Resource-Central). The default is ORCA's defanlt. The pragma is translated when crosscompiling.

PRAGMA Speak Starts Byte Work's Talking Tools (if you have them installed) to speak error messages. Once an error message is said, PP switches to your editor without waiting for you to press the Return key (very useful and saves time). You can also impress your friends with your talking computer.

However, there are some bugs: 1. The Talking Tools are not compatible with the Sound Control Panel: the control panel sounds are disabled by the Talking Tools; 2. ORCA's editor becomes slow and misses the occasional

keypress; 3. The Tools don't release their memory properly (perhaps related to point 2).

PRAGMA PExpr [on or off] This forces PP to use the older Pascal order of operations. Pragma pexpr off switches back to Pegasus Pascal's order of operations.

#### Example:

```
pragma pexpr | use standard Pascal expressions
program test 
  var x 
integer 
       s : string[80]
      b : boolean 
begin 
  pragma pexpr off | use Pegasus Pascal expressions
  x := 5 + 2 * 3b := 1 + 2 > 3 or 5 < 4pragma pexpr on | use standard Pascal expressions
  s := 'Test'
  WriteLn x, b, s
end
```
In this example, "11 false Test" is written.

vi. ORCA/Pascal directives can be used by using 1\$. Most of the ORCA/Pascal directives work fine in Pegasus Pascal, but there are some exceptions.

a. *Scopy and [\$append will not insert a Pegasus Pascal file into your Pegasus Pascal program. (PP ignores these* directives, passing them on to ORCA/Pascal, and ORCA/Pascal doesn't know how to compile Pegasus Pascal source code.) You can use *Scopy and Sappend to insert ORCA/Pascal source code into your Pegasus Pascal program.* (For more info on these directives, see your ORCA/Pascal manual.)

b. The following directives should NOT be used: **1\$Keep** - PP generates a *Skeep* automatically  $|\$LibPrefix - PP 2.0 generates|\$LibPrefix$  automatically 1\$JSO - may work, but PP may use some of the ORCA/Pascal's non-ISO features. For example, PP uses "otherwise: " when it precompiles CASEs.

c. The listing directives may not work as expected: !\$Eject - page eject for ORCA/Pascal listing; no effect on PP listings !\$List - generate an ORCA/Pascal listing; no effect on PP listings. Using !\$List+ and PRAGMA LIST ON will produce a listing of your Pegasus Pascal source code, followed by a listing of the ORCA/Pascal program PP generated. !\$Title - sets the title for an ORCA/Pascal listing; no effect on PP listings

d. The following directives will work: 1\$CDev - create a control panel device 1\$ClassicDesk - create a classic desk accessory 1\$DataBank - save the data bank on subprogram calls !\$Dynamic - begin a dynamic loader segment !\$Float - works properly, but you should use the FLOAT pragma 1\$MemoryModel - fast or slow/long addressing !\$Names - save trace info for debugging !\$NBA - create a new botton action 1\$NewDeskAcc - create a NDA !\$Optimize - optimiz.e the object code Specified the contract of the contract of the RANGE pragma !\$RTL - exit program with RTL !\$Segment - begin a static loader segment 1\$StackSize - change the stack size 1\$Too1Parms - use tool calling convention

1\$XCMD - create an external command

### 19. Reserved Words

The following are reserved words in Pegasus Pascal. They cannot be used for identifier names. Also, any ORCA/Pascal reserved words not used by Pegasus Pascal (PROCEDURE, INTERFACE, THEN, DO, TO ...) are also reserved words.

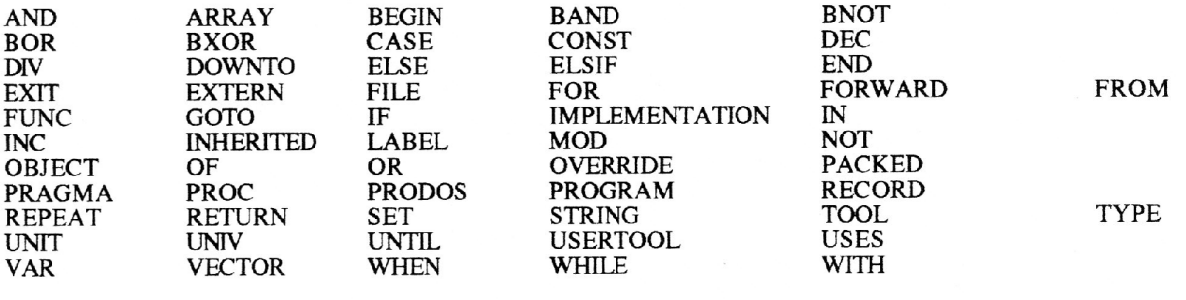

# 20. Predefined Identifiers

The following are predefined identifiers in Pegasus Pascal A predefined identifier is a constant, variahle, type, procedure or function declared globally by a language. These are available in any Pegasus Pascal program, and can be redefined like any other global identifier; however, it is usually a bad idea to redefine a global identifier, since the original function of the identifier will he lost.

Note: Although INC and DEC are predefined identifiers, PP 2.0 treats them as reserved words.

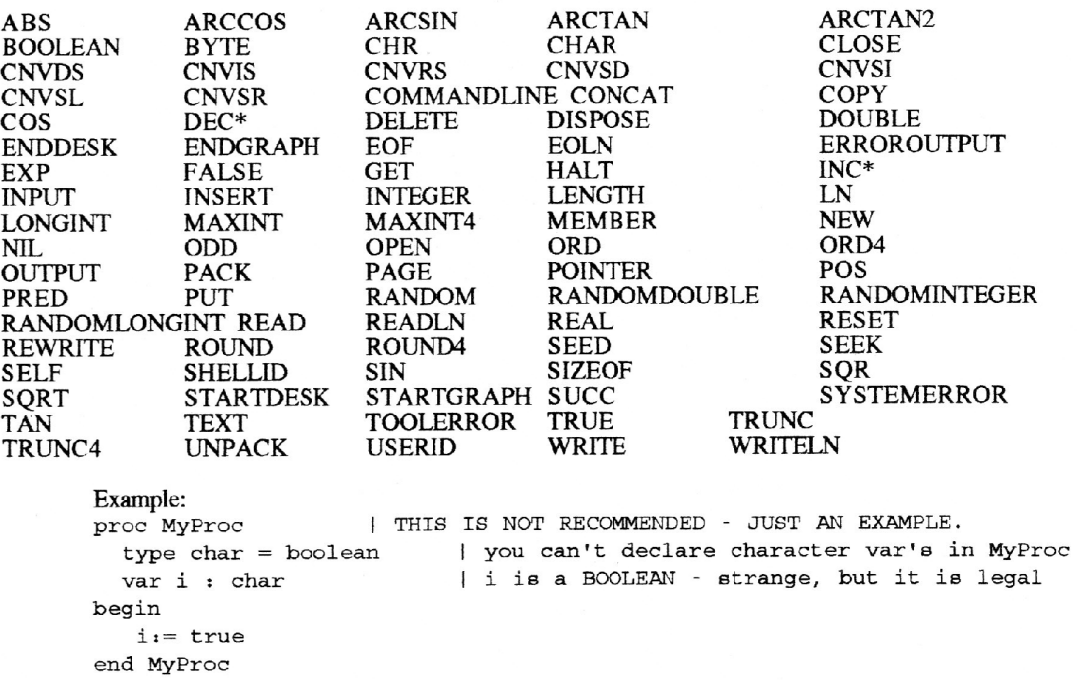

# 21. Combining Pegasus Pascal with Other ORCA Languages: Using EXTERN

In PP 1.0.2, you could treat the Pegasus Pascal programs as if they were ORCA/Pascal programs: you could USE

ORCA/Pascal units in a Pegasus Pascal program, or USE Pegasus Pascal units in an ORCA/Pascal program. Also, you could compile and link ORCA/M and ORCA/C subroutines into Pegasus Pascal programs using EXTERN. EXTERN tells Pegasus Pascal that the Linker will know the files that contain the subroutines. PP accepts the declaration "as is": if the EXTERN declaration is wrong, your program will probably crash when you run it.

In PP 2.1, even though PP translates your programs into ORCA/Pascal, ORCA/Pascal units cannot be included in the USES list (because PP will look for a ".ps" file, and it won't find one). To use ORCA/Pascal units, you will have to use EXTERN, the same way as ORCA/M or ORCA/C.

```
Example: 
unit Misc; 
  {An ORCA/Pascal unit called "Misc") 
interface uses Common; 
                                                  { an exported variable }
  var MiscCount : integer;
                                                        { an exported procedure }
  procedure UppercaseString( var s : PString);
implementation 
\ddotsend {unit) . 
program 
  I a Pegasus Pascal program called "main" that uses "misc"
from system uses Common 
  var MiscCount : extern integer 
  proc UppercaseString var s : PString extern
begin 
e nd
```
To use the unit, use this link command: link main misc keep=main

This technique is used in the ExPar demo in the Libraries folder. Since ExPar is an ORCA/Pascal unit, the Parse procedure and the error variable must be external.

### 22. ORCA/Pascal Alternate Symbols I IIGS Font Support

Standard Pascal allows certain symbols to be used in place of the normal Pascal symbols. In the early days of Pascal, many computers didn't have keyboards with keys for "{", "}" and some of the other keys that are common today. Pegasus Pascal does NOT accept any of these alternate symbols: they are available on the IIGS keyboard. Also, Pegasus Pascal does not allow EXTERNAL to be used instead of EXTERN.

Pegasus Pascal recognizes the following Apple JIGS font characters in yow- programs:

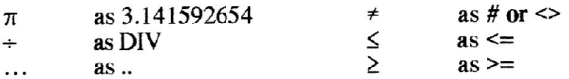

# **E. A Short Tutorial on Pegasus Pascal**

#### **A Walk-through**

Let's go step by step through the creation of your first Pegasus Pascal program. The shortest PP program looks like this:

Pegasus Pascal program begin end which, in ORCA/Pascal, is I \$keep •short• l program short(input, output); begin end.

This is a very uninteresting program, since it doesn't actually do anything. However, it does reveal the fundamental structure of every PP program:

1. the program header: every program starts with the keyword PROGRAM.

2. the declaration part follows, declaring any variable or subprograms used in the main program. In this case, there isn't any.

3. the keyword BEGIN

4. the executable part follows, the list of instrnctions the computer is to follow. In this case, there isn't any. *5.* the keyword END

You could compile and run this program. PP is very good at doing nothing, hut it would be far more interesting if we could perform some practical work. For instance, we could display the answers to some simple calculations on the screen.

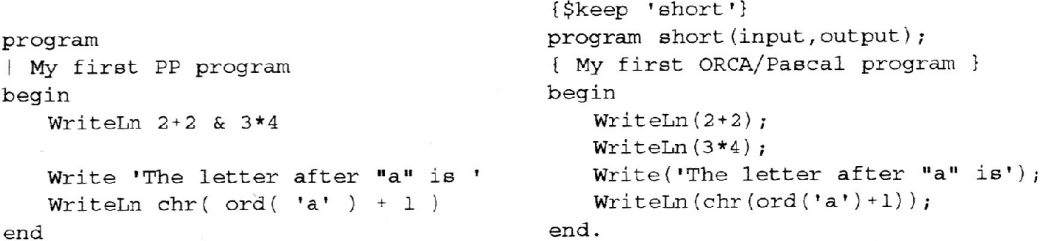

This program contains some instructions for the computer to follow. First, WriteLn is used twice to write the answer to 2+2 and 3\*4 on the screen. Second, Write is used to write some text without moving to the next screen line. Finally, WriteLn is used again to display the letter which follows the letter "a". Notice that PP doesn't use parentheses around procedure parameter lists, nor do the statements end with semicolons. The ampersand is used in procedure calls to call a procedure repeatedly. To run this program, type at the ORCA prompt:

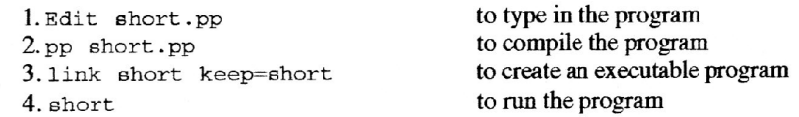

#### **Debugging**

The pre-compiler catches all syntax errors (such as spelling keywords wrong); it automatically starts the editor and loads your program for you. Any semantic errors (such as type errors) will be caught by ORCA/Pascal, which automatically loads your PP program Because the ORCA/Pascal program was generated by the pre-compiler, it's pretty hard to read. To make things easier to debug, the line number of the line in the original Pegasus Pascal program appears in curly set brackets ({}). For instance, in the program "short", you could see something like this from ORCA/Pascal:

 ${7}$  WRITELN (ORD (ORD ('A' ) +1);

• type mismatch

This means that in line 7 of short.pp,  $\text{WriteIn} \text{ chr}(\text{ord}(1a) + 1)$ , you typed the word "ord" instead of "chr". Apple-period will abort the compile and switch to the editor. You can now go to line 7 to fix the typo.

PP will check your identifiers to see if they have been declared or not. If PP finds an identifier that is not declared, it checks the list of declared identifiers for a similar identifier. If it only finds one similar identifier, it assumes you made a spelling mistake and corrects the mistake for you and continues compiling.

Example: If your PP source code is

```
program
  var Count : integer
begin
  if Countn = 0
```
PP will give you a warning like this

```
Warning in line n
IF COUTN = 0*---* Misspelled identifier replaced
-----------------------Further Info-------------------
Identifier COUTN is changed to COUNT
```
#### A Simple Income Survey

The following program performs a simple income survey. It counts the number of people in each income bracket and displays the totals when all the numbers are entered.

```
program
| A simple income survey
                                             | start of input loop
  label Start
  var Income : real
                                             | count the number of entries in income
  cl, c2, c3, c4, c5 : integer
                                             | categories 1, 2, 3, 4 and 5
    = 0| count the number of people
  count : integer
    = 0I used to answer yes/no question
  answer: char
begin
  Start:
  Count = k + 1WriteLn 'Enter amount of income for person #', Count:0, ':'
  ReadLn Income
  if Income \leq 19999.99
    cl = \& + 1elsif Income >= 20000 and Income <= 29999.99c2 = \& + 1elsif Income >= 30000 and Income \Leftarrow 49999.99
    c3 = k + 1elsif Income >= 50000 and Income <= 79999.99
    c4 = \& + 16180c5 = k + 1WriteLn & 'Enter more data (y/n)?'
  ReadLn Answer
  if Answer = 'Y' or Answer = 'Y'goto Start
```

```
WriteLn 'The survey results are'
WriteLn '------------------------
WriteLn 'Category 1: ', cl
WriteLn 'Category 2: ', c2
WriteLn 'Category 3: ', c3
WriteLn 'Category 4: ', c4
WriteLn 'Category 5: ', c5
```
end

When this program begin the label start is declared; the variables used in the program are declared, and the totals for the five income categories (c1 to c5) are initialized to 0. The computer repeatedly asks for the income of a person.<br>A category between c1 and c5 is selected by the IF statement. The ELSIF parts are only used if a category previously been chosen, and the ELSE part is used if no other category describes the income. If there is more data to enter, the program uses GOTO Start to repeat the instructions starting at the label Start:. The reflexive operand, & (pronounced 'itself') refers the variable being assigned to, in this case, Total.

#### A Program to Count Vowels

This program counts the number of vowels typed. A person types in one letter at a time, and the program stops when a slash  $($ ) is typed.

```
program
| A Program to count vowels
  var VowelCount : integer
                                                count the number of people
    = 0| a letter
  ch: charbegin
  WriteLn 'Please enter your text below (in upper-case), '
  WriteLn 'one letter at a time. End with ''/''.' &
  ReadLn ch
  while Ch # '/if Ch='A' or Ch='E' or Ch='I' or Ch='O' or Ch='U'
        VowelCount = \kappa + 1
    ReadLn ch
  WriteLn & 'The number of vowels in the text = ', VowelCount:0, '.'
end
```
The variable VowelCount is cleared. The program asks the user to type in one letter at a time. The  $\&$ , in the WriteLn, calls WriteLn again with no parameters, which leaves a blank like after the message. Instead of using a GOTO, a WHILE is used to repeat the indented statements which follow it. These statements are called a paragr The IF and READLN are repeated until a slash is read. After a slash is read, the total is displayed.

# A Program to Find the Square Root of a Real Namber

This is a program that computes the square root of a real number. You could, of course, use the built-in Pascal function SORT, but we'll use this to demonstrate the FOR loop.

```
program
| A Program to find the square root of a real number.
                                            | Accuracy
  var EPS : real
        = 0.000001| Maximum number of iterations
      MaxIteration : integer
        = 8X0, XOld, N : real
      i : integer
begin
  WriteLn 'Enter the real number:'
```

```
ReadLn N
if N \ge 0.0X0 = N / 2.0 | Just an initial guess
   X01d = X0for i = 1..MaxIteration
       exit if abs(X0 * X0 - N) \le EPS * NX0 = (\& * \& + N) / (2.0 * \&)exit if abs(X0 - X01d) \leq (EPS * X0)XO1d = X0WriteLn 'The square root is ', X0
```
end

In this program, the FOR loop will repeat the indented paragraph which follows it MaxIteration times. By changing the constant MaxIteration, you can change the number of times the loop repeats. X0 is the current guess for the value of the square root of N: the more times you repeat, the better the guess will be. EPS is a constant representing the accuracy of the calculation. If a good guess is found before all the iterations have been used, the program jumps out of the FOR loop, using the EXIT IF, and immediately displays the answer.

## **A Factorial Program**

This is a simple program to compute the factorial of a number.

```
program
| A program to find factorials
   var x : integer
   func Fact(n:integer):integer
   begin
      if n > 1Fact = n * \&( n - 1)e1seFact = 1.
   end Fact
begin
   WriteLn 'Give me a number:'
   ReadLn x
   WriteLn 'Factorial is ', Fact(x)
end
```
This program declares a function named Fact. Fact requires an integer parameter (n) and returns an integer value. The  $\&$  refers the the identifier on the left of the = (the identifier "Fact"). Fact is called a recursive function be it calls itself to compute the factorial of n: The factorial of n equals n \* the factorial of n-1. The factorial of 1 or 0 is 1.

#### **A Summation Program** This is a simple summation program.

```
program
   var x : integer
   proc Summation times: integer
      var i, Total : integer
      = 0 | initialize to 0
   begin
      for i = 1 .. times
```

```
Total = \& + iWriteLn 'Summation is ', Total
   end Summation
begin
   WriteLn 'Enter a number:'
   ReadLn x
   Summation x
```
end

Summation is a procedure that computes the summation of its parameter, times. The For loop repeats the indented paragraph (that is, the assignment statement) times times. Each time, the value of i is added to Total. The & refers to the identifier to the left of the  $=$ , Total.

#### A Program to Bubble-Sort an Integer Array

A bubble-sort is one of the standard methods of sorting a small quantity of data. The program sorts a list of integer numbers.

```
program
| A Program to bubble-sort an array of integers
  type IArray = array[1..500] of integer
  var a : IArray
       size, i : integer
proc Bubblesort var a : iarray; var aSize : integer
  var temp, outer_count, i : integer
      b : boolean
begin
  Outer_Count = 1repeat
    i = 0b = false | b will be true if an swap occurs
    repeat
      inc i
      if a[i] > a[i+1]Temp = a[i] | swap a[i] with a[i+1]a[i] = a[i+1]a[i+1] = tempb = trueuntil i = aSize - OuterCountuntil (Outer Count = aSize) or (not b)
end BubbleSort
begin
  WriteLn 'Enter the size of the array of integers: '
  ReadLn Size
  | We input the array of integers
  for i = 1..sizeWriteLn 'Enter integer ', i: 0, ': '
      ReadLn a[i]
  BubbleSort a, Size
  | Output the sorted array
  WriteLn & 'The sorted integers:'
```

```
WriteLn • - ------------------- • 
for i = 1. . Size
    WriteLn a[i)
```
end

The procedure called Bubblesort has two parameters: a, an integer array, and aSize, the total number of integers in the array. The "Var" in front of "a" means that any changes made to "a" will be reflected in the actual parameter used. The REPEAT loop repeats the indented paragraph between the REPEAT and the UNTIL. INC is a built-in procedure that adds 1 to i: this is the same as  $i = i + 1$ , or  $i = 2 + 1$ . Whenever two adjacent integers are out of order, they switch positions in the list. b becomes true if a switch occurs. The process continues until no more swaps occur.

### A Unit For Handling Complex Numbers

This is a unit that contains data declarations, procedures, and functions for arithmetic with complex numbers.

```
unit I A unit that handles complex numbers . 
Type Complex = record 
       r : real
       imaginary : real 
                          | definition of a complex number
                             r eal part 
                          | imaginary part
Complex i nput/output 
proc ReadComplex var z : Complex
proc WriteComplex z : Complex 
I Complex math operations 
proc Add zl, z2: Complex; var result : Complex
proc Subtract zl, z2: Complex; var result : Complex 
proc Multiply zl, z2: Complex; var result : Complex 
proc Divide zl, z2: Complex; var result : Complex 
proc Negate zl : complex; var result : Complex
proc Conjugate zl : Complex; var result : Complex
proc Absolute zl : Complex; var result : real
func IsZero( z : complex ) : boo lean 
implementation 
proc ReadComplex var z : Complex 
begin 
  WriteLn & 'Enter a complex number, real then imaginary,'
  WriteLn 'Ending each with the Return key.• & 
  ReadLn z.r & z.imaginary 
  WriteLn 
end ReadComplex
proc WriteComplex z : Complex 
begin 
  WriteLn & z.r, ' + i * ', z.imaginary &
end Wr iteComplex
proc Add zl, z2: Complex; var result : Complex
begin 
  result.r = z1.r + z2.r
```

```
result.imaginary = zl.imaginary + z2.imaginary
end Add 
proc Subtract zl, z2: Complex; var result : Complex
begin 
  result.r = z1.r - z2.rresult.inaginary = z1.inaginary - z2.inaginaryend Subtract 
proc Multiply zl, z2: Complex; var result : Complex 
begin 
  result.r = z1.r * z2.r - z1.imaginary * z2.imaginary
  result.imaginary = zl.imaginary * z2.r + zl.r * z2.imaginary
end Multiply
proc Divide zl, z2: Complex; var result , Complex 
| Note: no division by zero check
  var Denom : real
begin 
  denom = z2.r * z2.r + z2.inaginary * z2.inaginaryresult.r = (z1.r * z2.r + z1.imaginary * z2.imaginary) / denom
  result.imaginary = (z1.imaginary * z2.r - z1.r * z2.imaginary) / denom
end Divide 
proc Negate zl : complex; var result : Complex
begin 
  result.r = -z1.rresult.imaginary = -zl.imaginary
end Negate 
proc Conjugate zl 
Complex; var result 
Complex 
begin 
  result.r = z1.rresult.imaginary = -zl.imaginary
end Conjugate
proc Absolute zl : Complex; var result : real
begin 
  result = sqrt( z1.r * z1.r + z1.imaginary * z1.imaginary )end Absolute
func IsZero ( z : complex ) : boolean 
| IsZero is true if the complex number is close to 0.0
  var result : real
begin 
  Absolute z, result
  if result < 0.0001 
      IsZero 
true else IsZero 
false 
end IsZero
```

```
end
```
A unit is a collection of procedures, functions, variables, etc. that may be invoked by a program (or programs, or another unit) stored elsewhere in other files. In this unit, Complex is a record containing the real and imaginary

parts of a complex number. Following the data declarations is a list of all procedures and functions in the unit that can be used by other programs. This first part of a unit is called the "interface" or the "export" list. After the keyword implementation, the rest of the unit is invisible to outside programs. The implementation part contains the complete declarations of the procedures and functions we described in the interface list.

# Creating a Large Project that uses Units

Before starting any large project, you should create a project file. A project file is a text file that contains a list of all the units and the main program you are going to use in your project. When you create a project file, PP can compile all the parts of your project for you. For this reason, the list must be in the order that the units must be compiled, and the main program must always be the last file in the list. (There may be more than one possible arrangement..)

Type pp +f with no filename and Pegasus Pascal will search for a file named project in the current directory.

#### Figure 1: A Simple Project

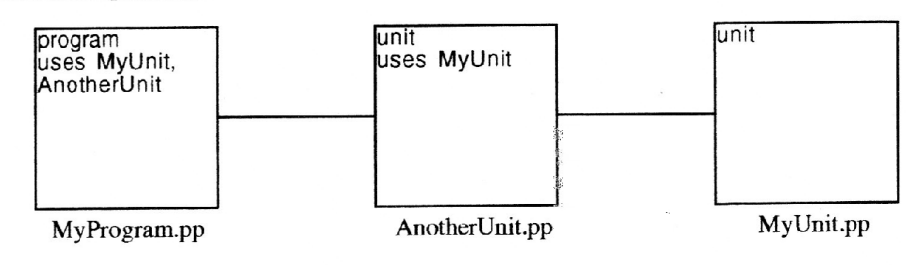

Example:

MyUnit . pp AnotherUni<sup>t</sup> . pp MyProgram.pp

Pegasus Pascal will read the list, checking the age of each of the files until it finds one that needs compiling. PP then recompiles that file and every file until the end of the list, to make sure the changes have<sup>n</sup>'t affected any of the subsequent units or the main program.

This lets you rebuild a large project safely and easily.<br>If you type <sub>PP</sub> without the +F, PP will recompile only source files that have changed (any files dependant on those source files will he ignored). This rebuilds a project faster, hut assumes the unit interface list is unchanged (the

identifiers between "Unit" and "Implementation"). In this project, we'll be using one unit and (as always) one program. We'll create a text file, called Pro<sup>j</sup> ec<sup>t</sup> , that contains the following:

triunit.pp tridemo. pp

If you ever make a program of 1000 lines or more, you'll want to break it up into pieces so you won't have to recompile the whole thing every time you make a tiny change. Here's an example unit (edit it as triunit. pp):

Unit

from system uses Common, QuickDrawII

| an example of a simple unit, saved as "TriUnit.pp" here's a list of what's defined in the unit

proc DrawTriangle x, y : integer | a procedure to draw a triangle

implementation! the completed definitions follow

proc DrawTriangle  $x, y$  : integer b egin

```
MoveTo x, y 
   LineTo x, y+30 & x+30, y+15 & x, yend DrawTriangle
```
end

DrawTriangle is a procedure to draw a small triangle somewhere on the screen. We might want to use this procedure in a bunch of different programs, so we made a unit and placed it inside. Unlike a program, a unit always starts with the keyword UNIT and ends with the keyword END. Since a unit is only a collection of stuff that's never meant to be executed directly, there is never a main program. Compiling TriUnit.pp, you'll get the following files:

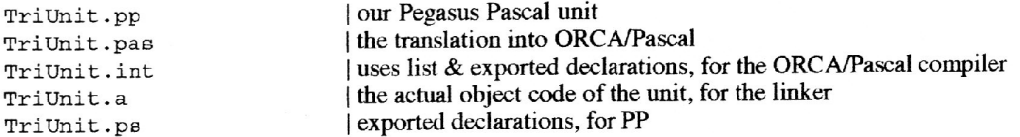

#### Now we'll write a program to use the unit:

```
Pr og ram
```

```
from system uses Common, QuickDrawII | list everything TriangleUnit uses
     u ses TriUnit 
begin
    StartGraph 320
    DrawTriangle 10,10
   ReadLn 
    EndGraph
                                I mention our DrawTriangle unit
                                  switch to graphic mode
                               draw a triangle at coordinates 10,10
                               | wait until someone presses the return key
                                  switch back to regular, old text mode
```

```
end
```
From... Uses tells Pegasus Pascal where the unit files are located. Uses (without a From) tells PP to look in the same directory as the program. If you use From System, PP assumes the necessary files are located in the ORCAPascalDets folder. Because we're using units, we need a uses list: that's a list of all the units we'll be using. If we saved the DrawTriangle wiit in a file with the name Tr i Unit . pp, we include Tri Un it in our uses list. Then we just use DrawTriangle as if we included it in our program!

To compile our whole project, all we have to type is:

pp +f

Pegasus Pascal will open our project file and recompile all the files that need to be recompiled. When you link, you'll have to include the names of both the program and the wiit.

link triunit tridemo keep=tridemo

## **Linking and Cleanup for** Projects

If you leave a blank line after the list of files to compile, any additional text is treated as shell commands. LINK is one of the shell commands you can use. You can include here any cleanup commands you want executed when a project has been successfully rebuilt.

Example of a project file:

triunit.pp trid emo . pp

\* link the program link triunit tridemo keep=tridemo \* delete all ".pas" files created by PP

```
delete = pas* write a message on the screen
echo Running the program ...
* run the program that we compiled and linked
tridem<sub>o</sub>
```
Because PP executes you shell commands on a one line at a time, don't use loops or branches in your project file.

# F. Troubleshooting

File not found :...: If it appears whenever you try to run PP (ie. '...:PP' is not found), check to make sure you installed PP correctly.

The spacing of stuff looks funny in listings: PP ignores tabs in listings. To keep the listings neat, change the fifth default in the SYST ABS file in the shell folder to a 1 instead of a 0. This tells the ORCA editor to translate tabs into the appropriate number of spaces. See your ORCA documentation for more details.

Make/Prizm/EXEC: EGO System's Make and ORCA's Prizm may not work with PP (I get an out-of-memory error). It will work from a standard ORCA EXEC file; 1 haven't tried the shell version of Make.

#### Pre-compiler Errors

Actual parameter must be a string literal: Macro parameters must be enclosed in single quote marks.

Binary numbers use groups of four 0's and 1's: This isn't an appropriate binary literal. Make sure you have enough digits.

Can't use defaults here: You can't define default values for global variables in units.

Closing parenthesis missing: Every open parenthesis must have a closed parenthesis. Make sure you have the proper number of each. Also make sure any enumerated types or function parameters are all declared on one line.

Don't know the label *somelabel:* This label hasn't been declared. Check to make sure you spelled it right and that you declared it.

Don't know this Pegasus Pascal directive: There is no such directive for this version of Pegasus Pascal. Make sure you spelled the directive correctly.

Don't recognize this statement: The line does not contain an executable statement. This can happen when ENDs are indented too far.

ELSE without a CASE / IF: An ELSE was found with no corresponding IF or CASE. Check your indentation.

ELSIF without an IF: An ELSIF was found with no corresponding IF. Check your indentation.

End of statement - extra stuff at end of line: The statement was completed at the point indicated. Make sure you don't have too many parentheses.

EXITs too complex: Implementation restriction - you can only use EXIT for the first 9 loops in your (sub)program. Break up the souce into smaller procedures.

EXIT without a loop: An EXIT was found with no corresponding loop. Check your indentation.

Identifier declared (twice): The identifier is already declared at this scope level in the program.

Identifier expeded: PP expected an identifier here. Make sure you didn't use any PP reserved words like WHEN or FOR as an identifier.

Identifier not declared: The identifier is not declared at this scope level in the program. Make sure that you spelled the identifier right.

Identifier Possibly Misspelled: The identifier isn't declared, and PP can't find a simple correction.

Infinite substitution into macro: This usually occurs when the formal parameter for a marco in contained in the actual parameter.

Method/Subprogram Expected: A data declaration or statement was found in the subprogram declarations.

Missing quote mark: The closing quote mark appears to be missing, or a string literal is expected.

No DO in Pegasus Pascal: The keyword DO isn't used in PP; PP will usually give you a warning and try to continue compiling as if the keyword wasn't there.

No OF in Pegasus Pascal: The keyword OF isn't used :in PP; PP will usually give you a warning and try to continue compiling as if the keyword wasn't there.

No semicolons at end of statements: Semicolons aren't used at the end of a statement; PP will usually give you a warning and try to continue compiling as if the semicolon wasn't there.

No THEN in Pegasus Pascal: The keyword THEN isn't used in PP; PP will usually give you a warning and try to continue compiling as if the keyword wasn't there.

Number expected: A numeric literal is required.

ORCA gave up here: Internal error.

Pre-compiler error  $\#n$ : Internal error.

Proc/Func names don't match: The name given to the subprogram isn't the same as the name given to the END. Check to make sure the subprograms are nested properly and that you spelled the names right in each case.

Syntax error: This is a general error used when there is no other message that covers the condition. This comes up whenever a line doesn't make sense (eg. "for  $x = 0.15$ " will cause a syntax error).

There is an unused forward declaration: A procedure or function was declared as FORWARD, or was declared in the interface list of a unit, but was not completed.

Too many closing parentheses: A closing parenthesis was found where it wasn't expected.

Too many labels: The maximum number of labels that PP can handle has been exceeded. Break up your program differently or try using fewer labels.

Too many macros\_: Use less macros in your program.

Too many or too few parameters: Check your parameter list with the macro definition to make sure your parameters are right.

Too many Types/Vars/Consts for me to handle: The maximum number of data declarations that PP can handle ha<> been exceeded. Try to use fewer lines, or break up the declarations differently.

Unexpected ASCII character: An unused character (such as the tilta  $(\sim)$ ) appeared in your program.

Use & only in assignments or proc calls: & was used somewhere where it isn't allowed.

WHEN without a CASE: An WHEN was found with no corresponding CASE. Check your indentation.

# **G. Glossary**

Actual Parameter: The variable or value passed to a procedure, function or macro.

Export List: See Tnterface List.

Formal Parameter: The parameter as declared in a procedure, function or macro header.

Header: For subprograms, the first line of a subprogram, which defines its name and parameters.

Interface List: The declarations in a unit between the "from ... uses" lists and the keyword "implementation".

Keyword: A word that has special meaning to a computer language. All PP keywords are reserved words. Unlike Modula-2, keywords are not case-sensitive.

Literal: Any constant that's defined outright in the source code of a program. eg. 123, 'a string', {a,b,c} are all literals.

Macro: In computer languages, one string which stands for another. An alias.

Paragraph: A set of statements that are equally indented equally or more than the first statement.

Pragma: A compiler directive. See D/18 for more details.

Pre-compiler: A 'front-end' to a compiler. Compiles a program into a form that can be compiled by a second compiler.

Project: A collection of units and a main program thal composes a complete application, etc.

Reflexive: Acting on oneself; in assignments, an assignment to a variable with an expression that includes the variable itself.

Reserved Word: A keyword that can't be used as an identifier.

Semantics: Loosely, the meaning of a statement. In English, the syntax of the word 'five' is it's spelling, and its semantics is the value 5.

Scope: The range of lines over which an identifier may be used.

Statement: A command for the computer to follow, such as a procedure call or an assignment. Statements must occur on separate lines in PP.

Subprogram: A procedure or function.

Syntax: The structure of a language; see semantics.

# Appendix I: PPLib

PPLih (short for "Pegasus Pascal Library") is a collection of useful procedures and functions for your Pegasus Pascal programs. The current library contains four sets of subprograms: ExPar, an expression parser; PPFile, a file manager; Strings, a sel of PString handlers; and Turtle, a turtle graphics unit.

To use PPLib in your own programs, please include the following:

Contains materials from the ORCA/Pascal Run-Time Libraries, copyright 1987-1989 by Byte Works, Inc. Used with permission. Contains materials from the PPLib library, Copyright 1992-1994 by Pegasoft of Canada. Used with permission.

#### Installing PPLib

To install PPLib, simply copy the PPLib file into your Libraries folder, and copy the contents of the accompanying ORCAPascalDefs folder into your Libraries:ORCAPascalDefs folder.

### ExPar: The Expression Parser

ExPar evaluates integer (or longint) expressions, useful in simple spreadsheets, databases and financial programs. Since these functions are written in ORCNPascal, you will have to declare lhem as EXTERN in your program. (See Appendix ll - Section IH, 6.) For an example of whal ExPar can do, see the ExPar demo.

There are two simple functions:

1. func Parse (s: Pstring): longint. This evaluates the expression in strings and returns the value as a long integer.

2. func IsParseError : boolean. This returns true if an error occurred during the last Parse.

For example, WriteLn Parse( $'5 * 2 + 10'$ ) writes 20 on the screen.

# PPFile: A Faster Way to Manage Files

To use PPFile, include Common, GSOS, and PPFile in your FROM SYSTEM USES list.

PPFile is a set of file handling subprograms that allow you to create, destroy and access files. They are similar to the built-in subprograms found in ORCA/Pascal: Open, Reset, etc. PPFile uses GS/OS calls for fast access, and provides you with extra options not found in ORCNPascal's subprograms. You cannot interchange ORCA functions wilh PP functions on the same file. However, because PPFile uses GS/OS calls, you can use GetRefNumGS and use your own GS/OS calls with files opened by PPFile.

Note: When you read from or write to a file, all info is specified by a pointer; the @ operator is an easy way to get a pointer to any variable. For example, in a file of integers, to write a variable "i "'s value to a file, you would use:

PPWrite fileID, @i. | equivalent to ORCA's Write filevar, i.

When you open a file, you have to specify the size of a file's records, as well as the size of any initial header you may have created. If you don't have a header (the usual case), make the size 0. Never make the record size 0.

For example, to open and close a file of integers:

Const MyFile = l PPOpen MyFile, 'Int.File', sizeof(integer), 0,  $\theta_i$  0 I Opens a file named 'Int. File'. Int file contains records the size of integers, and has no header. If no file exists, a new one will be created with

```
| filetype 6 (binary file), auxtype 0.
\sim \sim \simPPClose MyFile
| Closes 'Int. File'
```
PPFile is written in Pegasus Pascal. The unit definition looks like this:

```
unit
  from system uses Common, GSOS
  Const PPMaxFiles = 16Type FileID = 1..PPMaxFiles| Basic functions
  Proc PPRewrite fid: FileID; fname: PString; recsize, firstsize: integer; --
                  ftype : integer; atype : longint
                  fid : FileID; fname : PString; recsize, firstsize : integer
  Proc PPReset
                  fid : FileID; fname : PString; recsize, firstsize : integer; --
  Proc PPOpen
                  ftype : integer; atype : longint
                  fid : FileID
  Proc PPClose
                 fid : FileID; data : univ ptr
  Proc PPRead
                fid : FileID; data : univ ptr
  Proc PPWrite
  Proc PPRead2
                 fid : FileID; data : univ ptr; size : longint
  Proc PPWrite2 fid: FileID; data: univ ptr; size: longint
  | Random Access
                                                | jump to top of file
                fid : FileID
  Proc PPTop
                                               | jump to bottom of file
  Proc PPBottom fid : FileID
  Proc PPSeek fid: FileID; rec : longint | go to a record
                (fid : FileID) : longint
                                             current record #
  Func PPRec
                                               | size of file, in records
  Func PPSize (fid : FileID) : longint
  | Misc Functions
                               | flushes a file - makes a file safe
  Proc PPFlush fid: FileID
                                closes all open GS/OS files
  Proc PPCloseAll
                                 | flush all open GS/OS files
  Proc PPFlushAll
  | File Maintenance
                                                 | Deletes the file
  Proc PPDelete fname : PString
                                                 | Renames file fnamel as fname2
  Proc PPRename fnamel, fname2 : PString
PPRewrite opens a new file for writing or overwrites an old one.
PPReset opens an old file for reading.
PPOpen opens a file for reading or writing.
PPClose closes a file. PPCloseAll closes all open (GS/OS) files.
PPRead reads one record and advances to the next position. Records are numbered from 0, as in ORCA.
PPWrite writes one record and advances to the next position.
```
PPRead2 and PPWrite2 are the same as PPRead and PPWrite, except that they read an arbitrary number of bytes. You can use these to read and write any header info you may store at the start of your file.

PPTop moves to the top of the file. If there is a header, it moves to the header; otherwise, it moves to record 0. PPBottom moves to the bottom of the file, the position after the last record. Anything you write will be appended to the file. PPSeek moves to any record. For example, PPSeek fileID, 0 moves to the first record in the file. PPRec returns the current record number.

PPSize returns the size of the file (in records).

If you leave a file open for a long period of time, you should "flush" the file whenever you update it. Flushing ensures the file is safe, in case of a power failure. PPFlush flushes a file. PPFlushAll flushes all open GS/OS files. In addition, there are two file maintenance functions: PPDelete will delete a file. PPRename will change the name of a file.

### Turtle Graphics Unit

Turtle is a turtle graphics library for schools. Turtle graphics was first used in the language Logo, and has since been used to teach math, geometry and computer science to young students. The "turtle" is a triangle that appears in the center of the screen, one point up. It's a marker (cursor) for an imaginary turtle looking towards the top of the screen. When the turtle walks, it draws a line as if a crayon was tied to its tail. The turtle can walk forwards, backwards, tum left or right, and can switch crayons to draw in different colours.

A program called PlayPen, which can be run from the Finder, lets you play with turtle graphics. The menus are designed to reflect the commands you can use from Pegasus Pascal. This program is also a fun introduction to graphics and geometry for young children.

To use turtle graphics in your PP programs, include the Common, QuickDrawII, Turtle names in your FROM SYSTEM USES list. The first two statements of your program must be StartGraph 320 and WakeUp (to wake up the turtle!). Your program should end with EndGraph.

My Turtle library does many of the things that Logo's turtle can do, although some of the names are different. I've tried to keep the names simple and intuitive for children to use. The turtle knows how to do the following things:

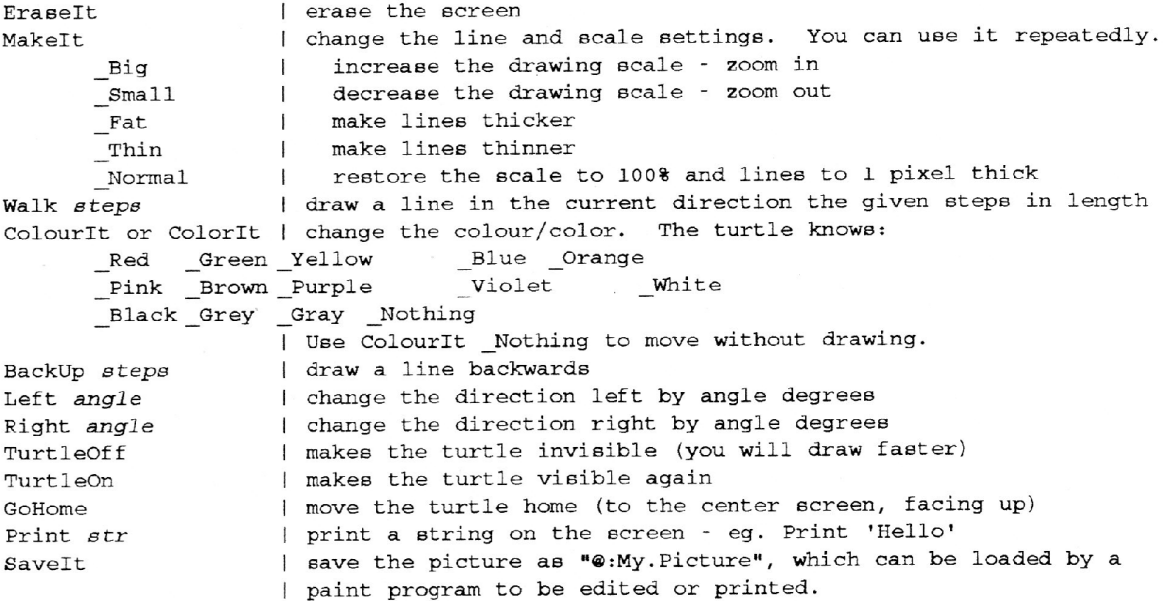

#### Example (of a program using Turtle):

progra<sup>m</sup> from system uses Common, QuickDrawII, Turtle begin StartGraph 320 Wake Up Walk 50 Right 120 Walk 50 Right 120 Walk 50 Right 120 ReadLn switch to 320x200 graphics mode <sup>w</sup>ake up the turtle walk forward 50 pixels turn right 120 degrees wa lk turn walk turn | we drew a triangle - wait for Return key

EndGraph

switch back to text mode

end

## **Strings Unit**

This is a library of useful string handling subprograms. There are character test functions, string conversion procedures, string searches and other useful routines like extra space removal. The test functions recognize foreign characters, although the other procedures do not as yet. Here's a listing of the unit header:

unit from System Uses Common

| String Tests ---------------- |

```
func IsAlphaNum( s : PString ) : boolean | TRUE if string is alphanumeric
                                        | TRUE if string is alphabetic<br>| TRUE if chars are ASCII 0..127
func IsAlpha (s : PString ) : boolean
func IsASCII ( s : PString ) : boolean
func IsControlC( s : PString ) : boolean | TRUE if string is control chars
func IsInteger( s : PString ) : boolean | TRUE if string is digits
func IsNumeric( s : PString ) : boolean | TRUE if string is digits or period
                                          | TRUE if string is lower-case
func IsLower ( s : PString ) : boolean
func IsSimilar( s, s2 : PString ) : boolean | case insensitive string test
func IsSpace( s : PString ) : boolean | TRUE if string is white-space chars
                                          | TRUE if string is hex digits
func IsHex( s : PString ) : boolean
                                        | TRUE if string is upper-case
func IsUpper( s : PString ) : boolean
| String Conversions ----------- |
```
proc StrTcASCII var s : PString | discard high bits proc StrTOLower var s : PString | convert string to lower case proc StrToProper var s: PString | convert to proper name / title proc StrToUpper var s : PString | convert string to upper case | remove leading/trailing spaces proc StrFix var s: PString

| String Processing ------------- |

func CharSearch( s : PString; c : char; p : integer ) : integer | find the pth occurance of c in s func StrSearch( s, s2 : PString; p : integer ) : integer | find the pth occurance of s2 in s proc StrDuplicate var s : Pstring; times : integer | duplicate the string s times times proc StrLeft s : PString; var Left : PString; n : integer | return the n leftmost characters proc StrRight s : PString; var Right: PString; n : integer | return the n rightmost characters func StrSeed( s : PString ) : integer | convert s into hash table index value - 0...\$3FFF proc Tab hdist : integer I move the cursor to a particular column on the text screen | like Applesoft's tab.

#### Example (of a program using Strings): program from system uses Common, Strings

var response : PString

 $\cup$ 

 $\cup$ 

```
begin
 WriteLn 'Type "Yes" to stop' &
 repeat
  ReadLn response
until IsSimilar(Response, 'yes')
end
```